heart looping

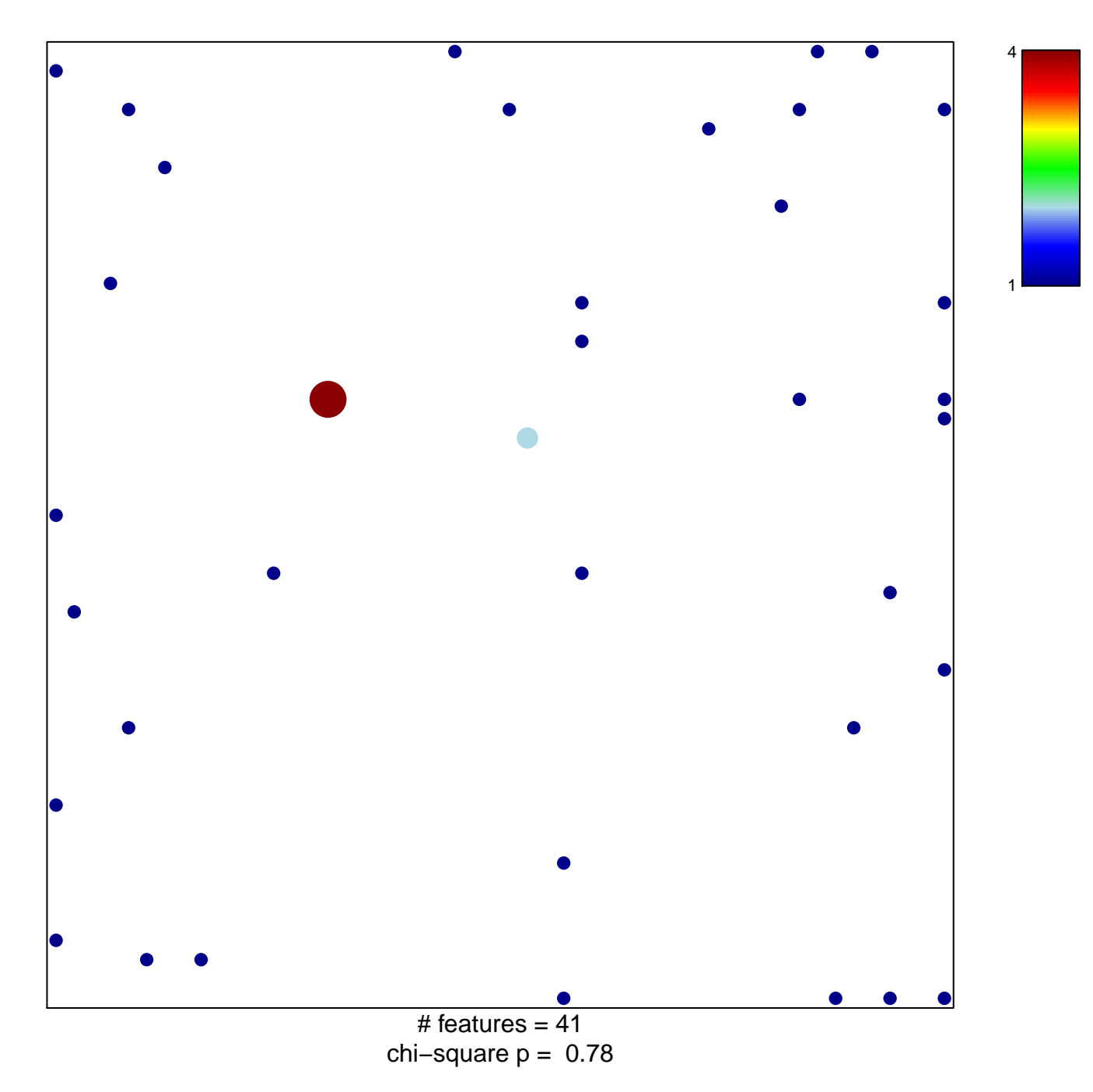

## **heart looping**

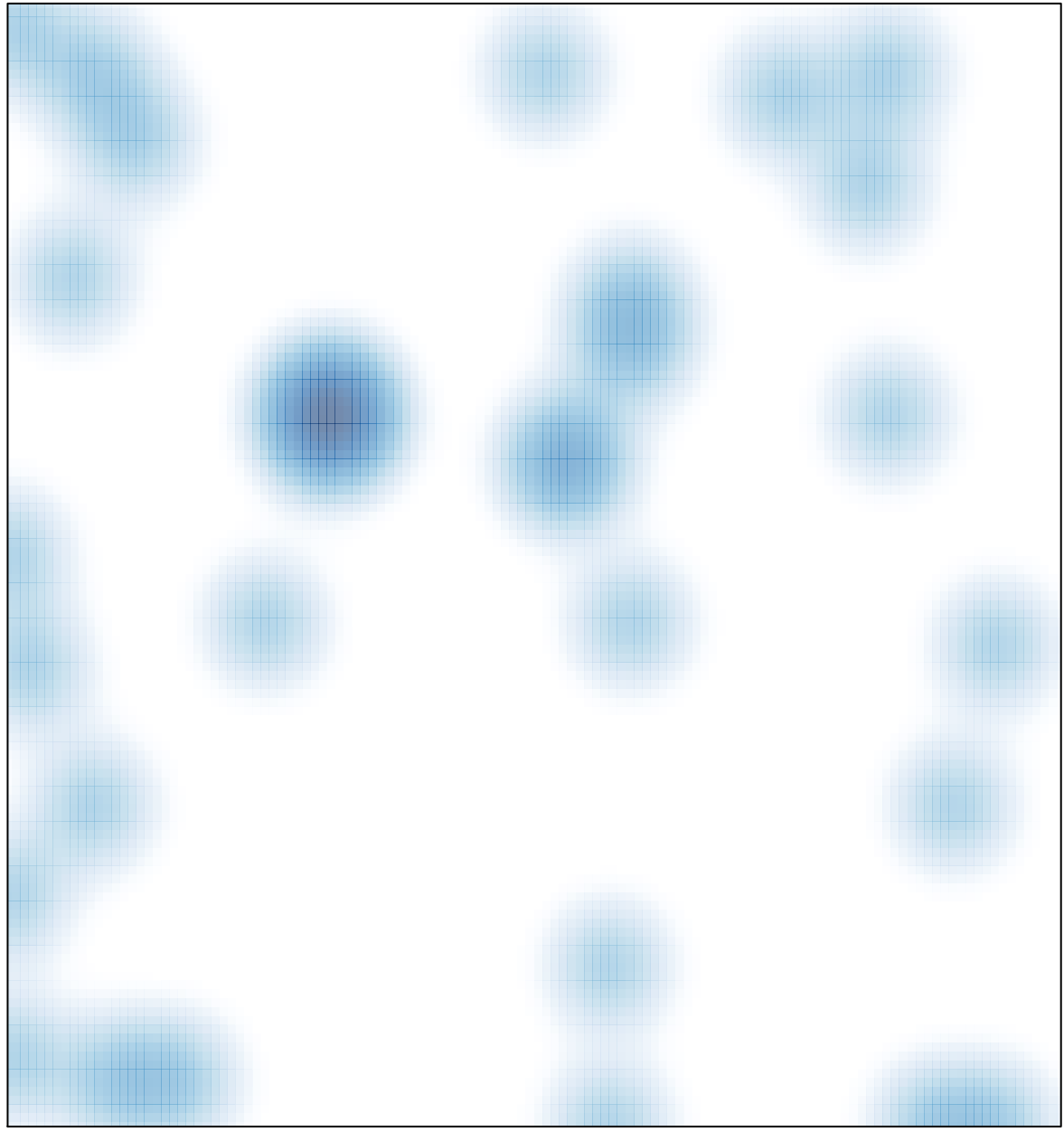

# features =  $41$ , max =  $4$